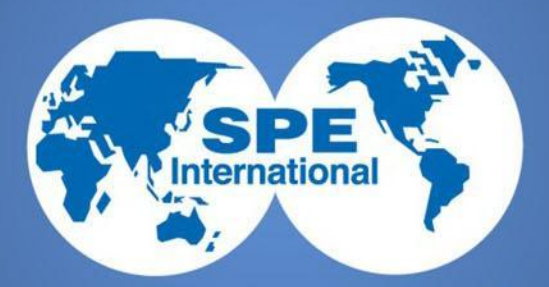

### West-Kazakhstan Agrarian-Technical University **SPE STUDENT CHAPTER**

## **Регистрация** на сайте SPE и получение ID номера

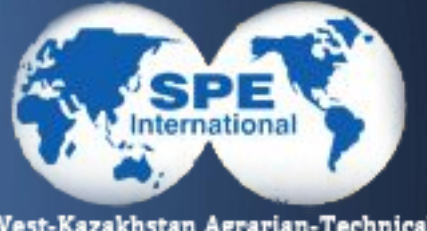

### • 1 Заходим на сайт www.spe.org

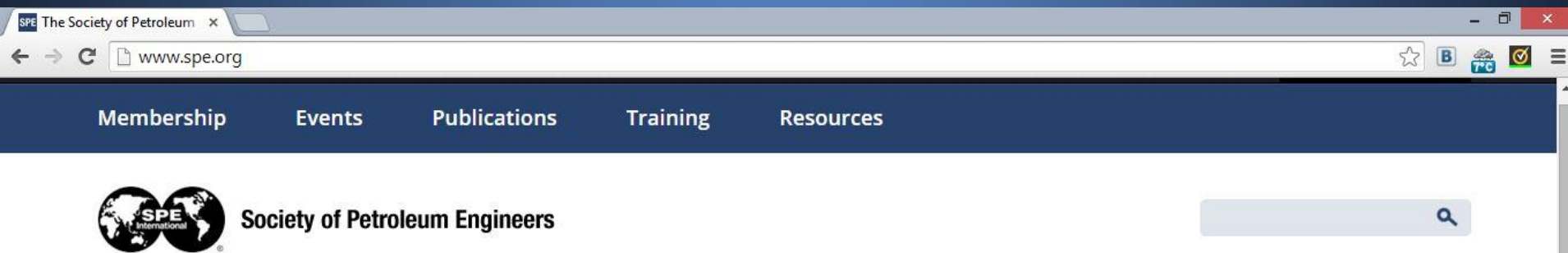

#### **SPE NEWS**

Ireland SPE Members Get Section of Their Own

Inaugural HSE Conference Coming to Africa in September

SPE Announces 2014 Section **Excellence Award Winners** 

**New SPE Technical Report Available for Comment** 

 $\odot$ 

All SPE news

27-29 OCT 2014

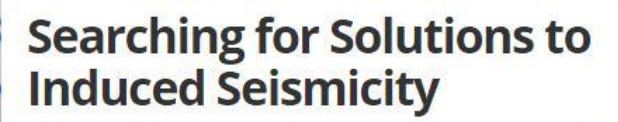

A sharp rise in seismic events in some areas of the United States where oil and gas production is booming is leading regulators and the industry to examine whether the two are related.

#### **Who We Are**

SPE is the largest individual member organization serving managers, engineers, scientists and other professionals worldwide in the upstream segment of the oil and gas industry.

More about SPE

www.spe.org/news/article/new-spe-technical-report-available-for-comment

9 SEP 2014

**Energy** 

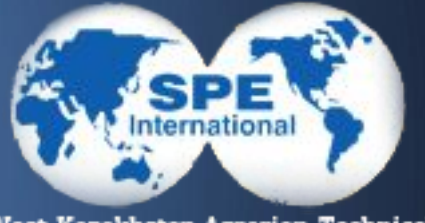

### • 2 Вступаем в SPE

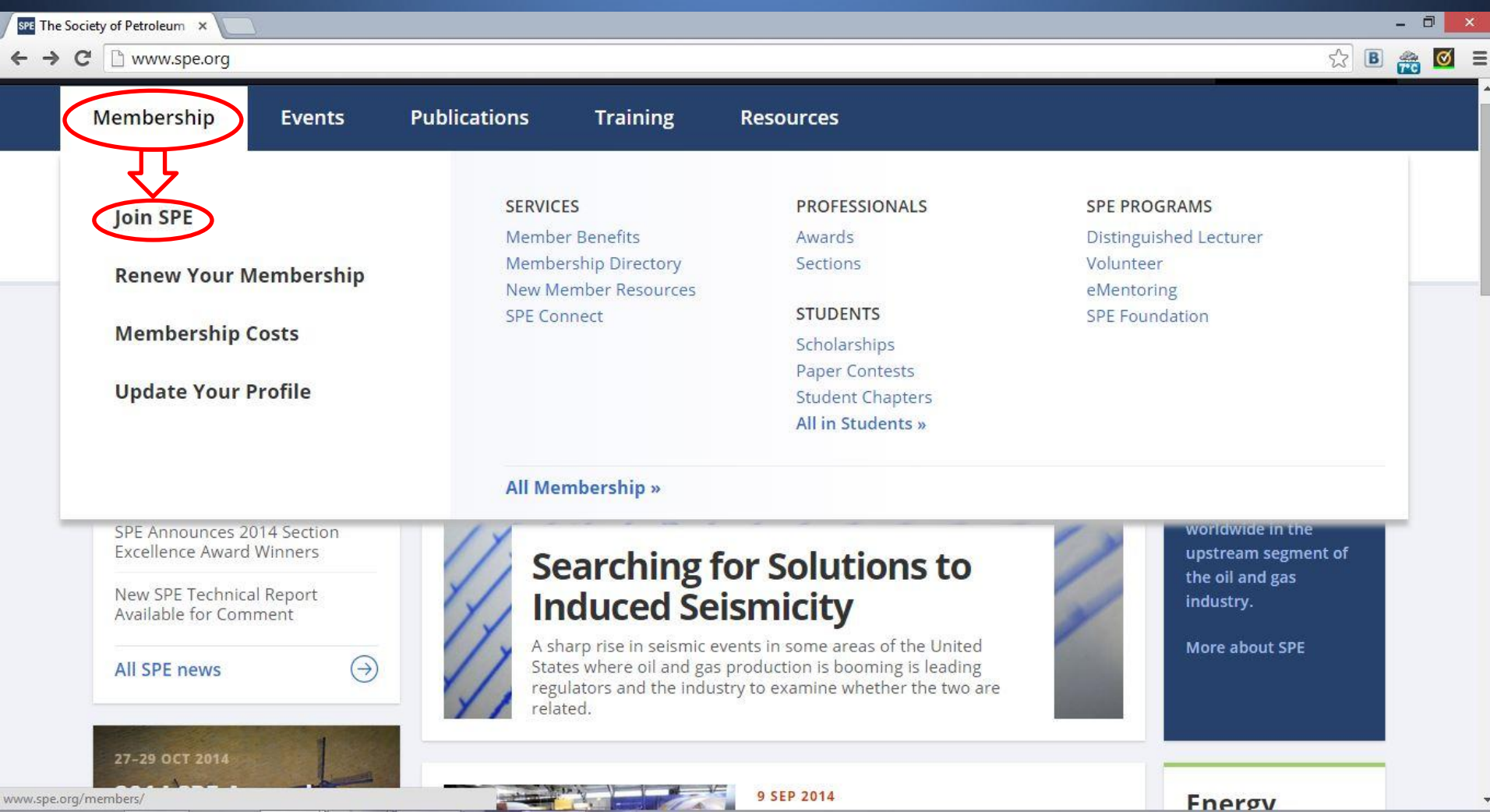

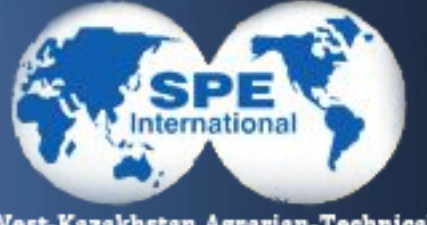

### • 3 Указываем что вы студент

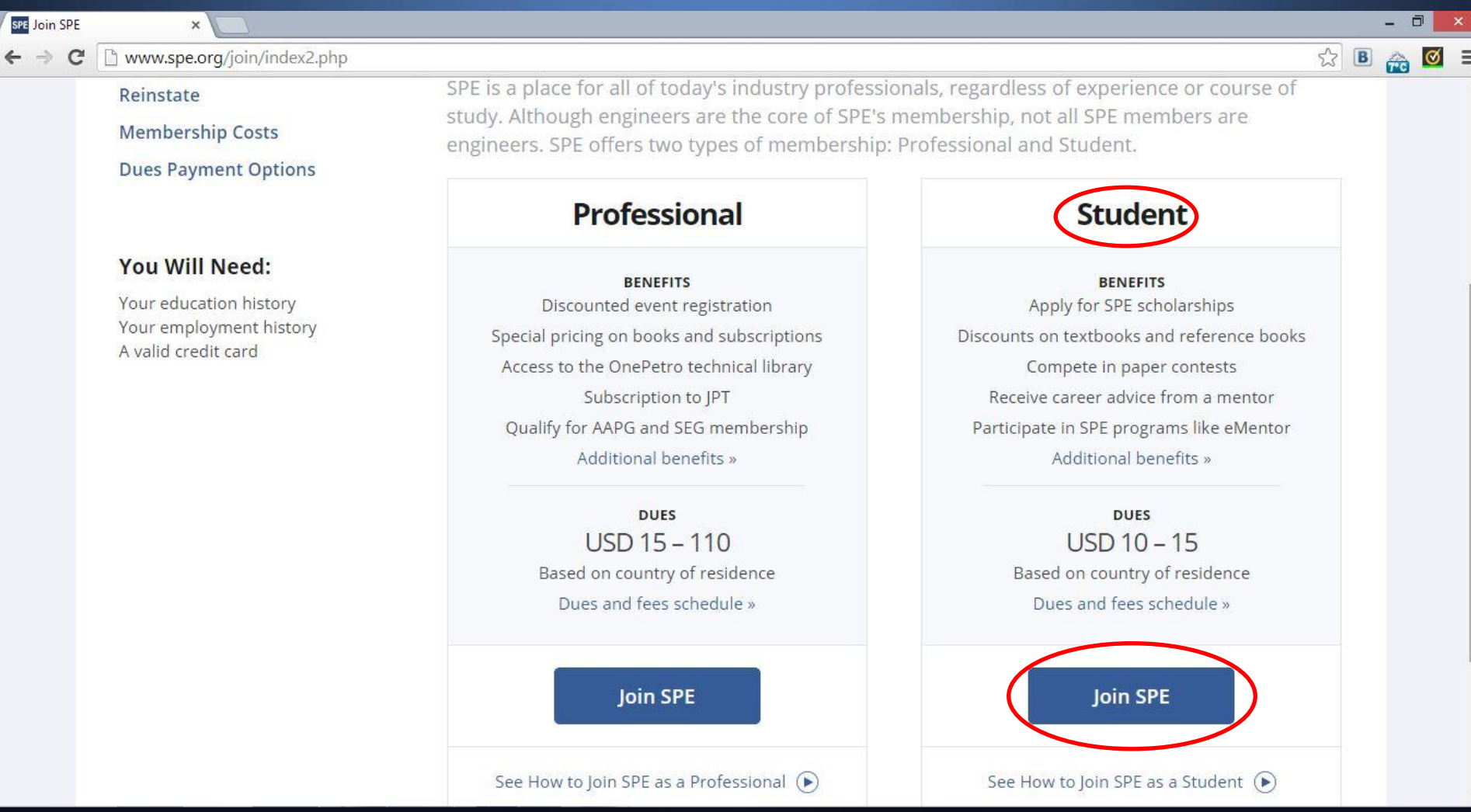

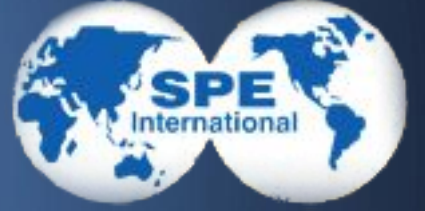

### • 4 Отмечаем все необходимое и Next

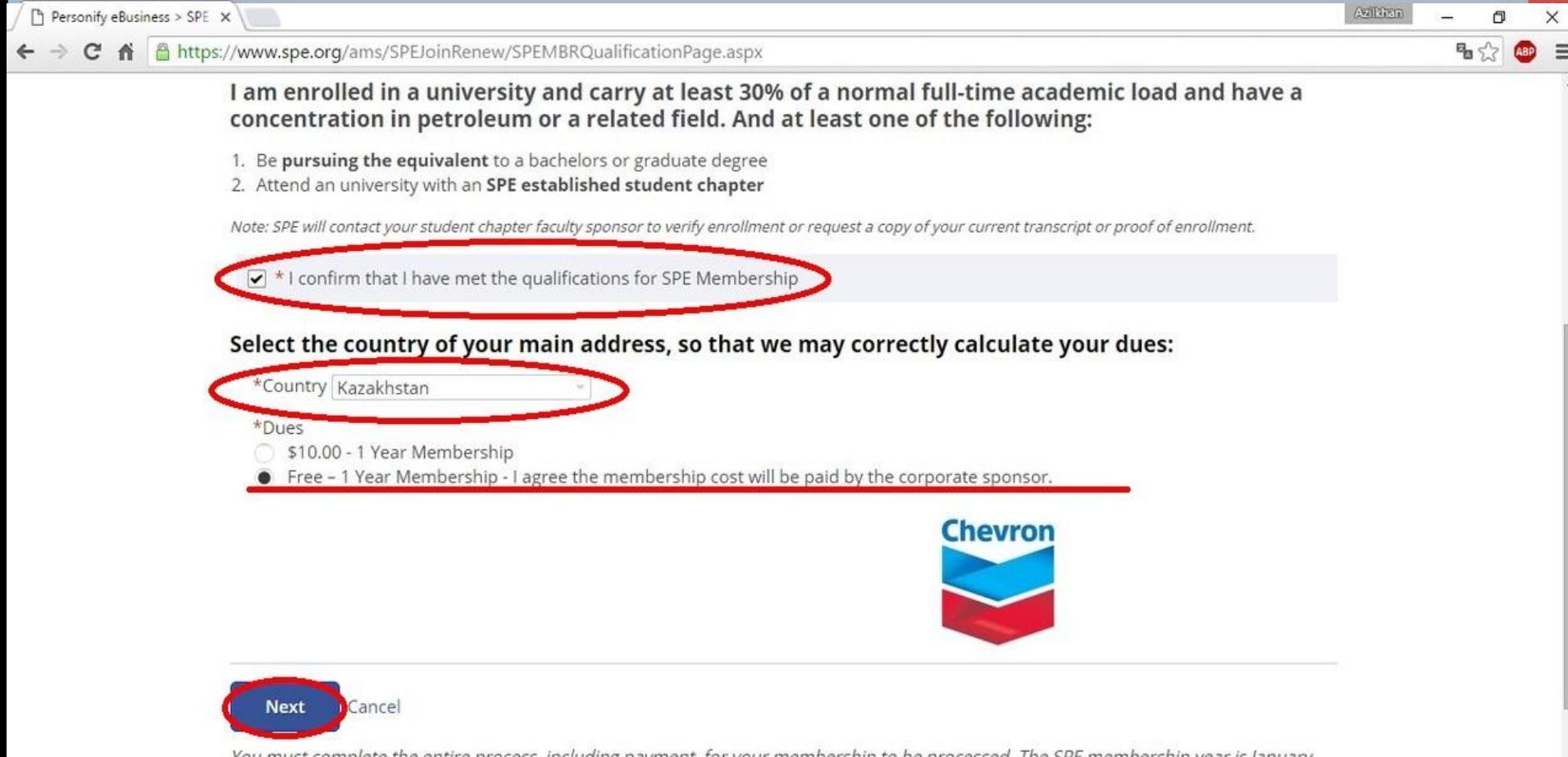

You must complete the entire process, including payment, for your membership to be processed. The SPE membership year is January through December. Members joining after 1 September pay for next year's dues and receive the remaining months of the current year at no additional cost. Please note that 5% of your dues is allocated to your subscription to the Journal of Petroleum Technology and is not deductible or refundable. SPE membership dues and fees are nonrefundable and nontransferable.

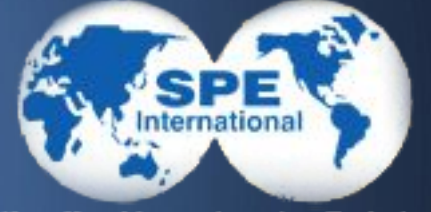

### • 5 Регистрация нового пользователя

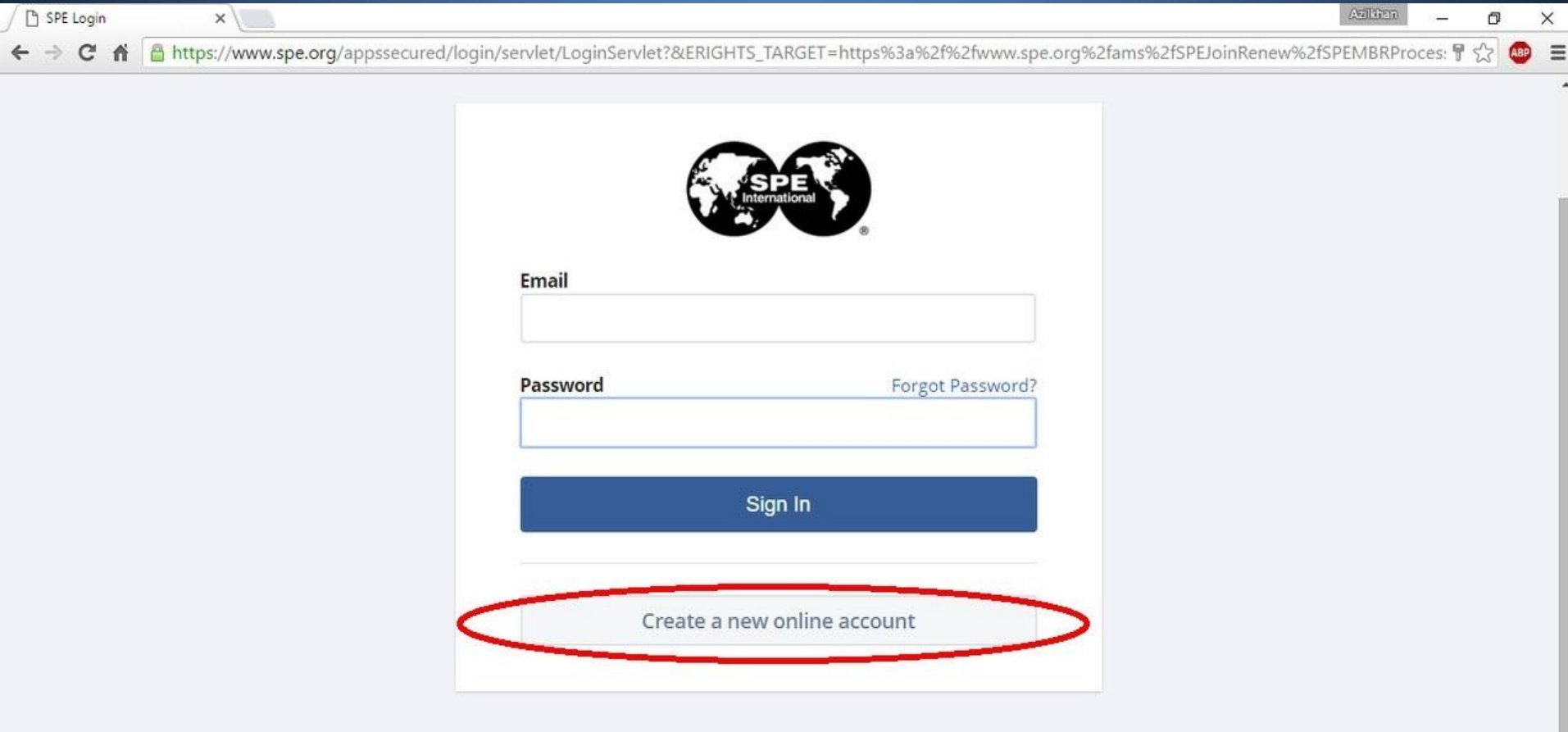

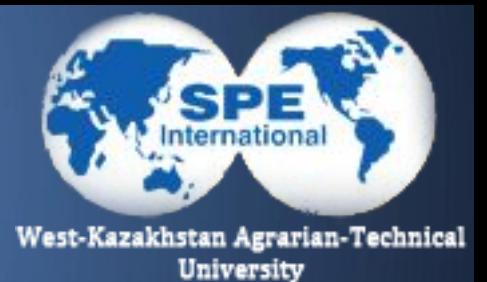

- 7 Продолжаем регистрацию, поля помеченные звездочкой обязательны к заполнению.
- Указываем адрес университета: West Kazakhstan Agrarian Technical U город: Uralsk индекс: 090000

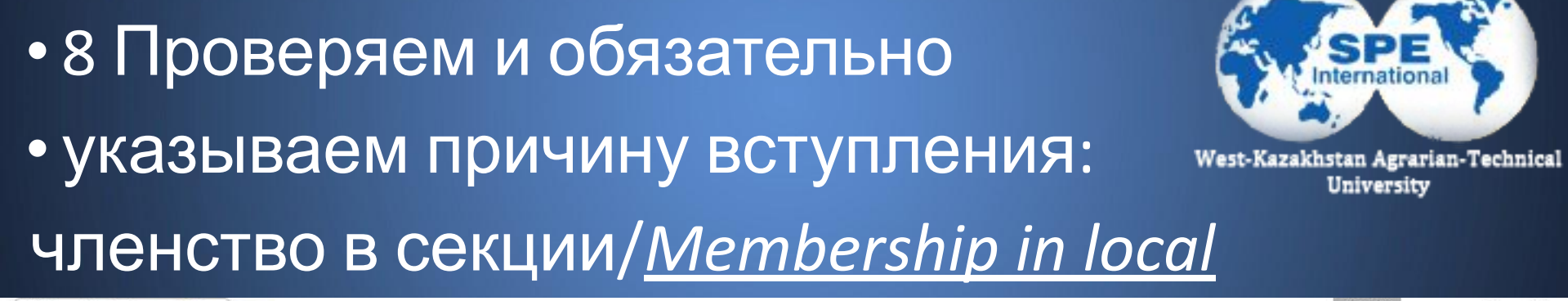

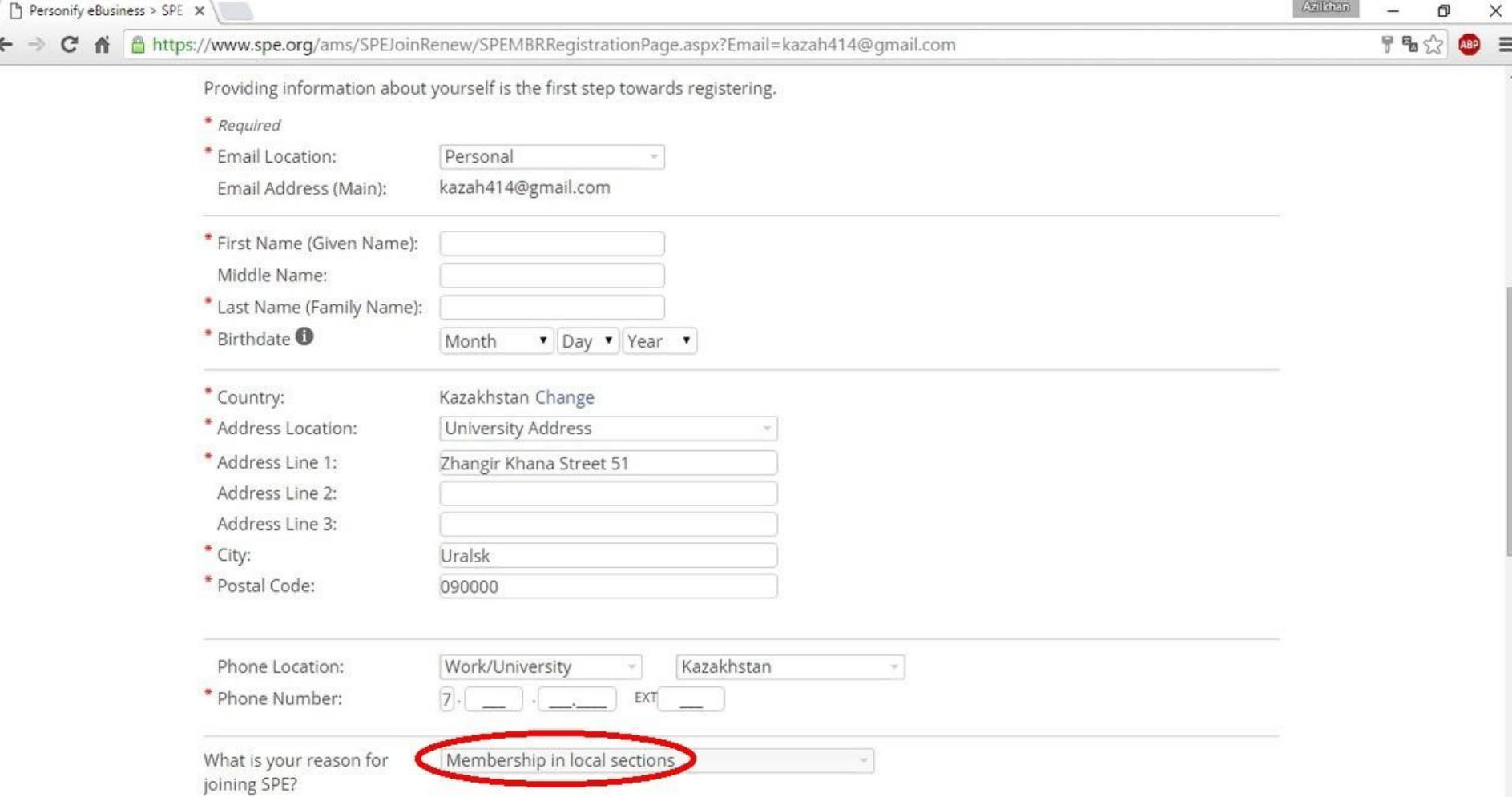

**ASPEN** 

 $\mathbf{v}$ 

• 9 Отмечаем необходимость рассылки, добавляем свою информацию в онлайн каталог и обязательно указываем пароль: 123456 (чтобы мы могли без проблем и бесплатно продлевать ваше членство в последующие годы) и Next

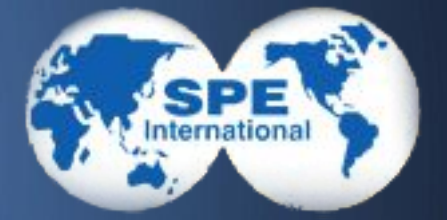

West-Kazakhstan Agrarian-Technical University

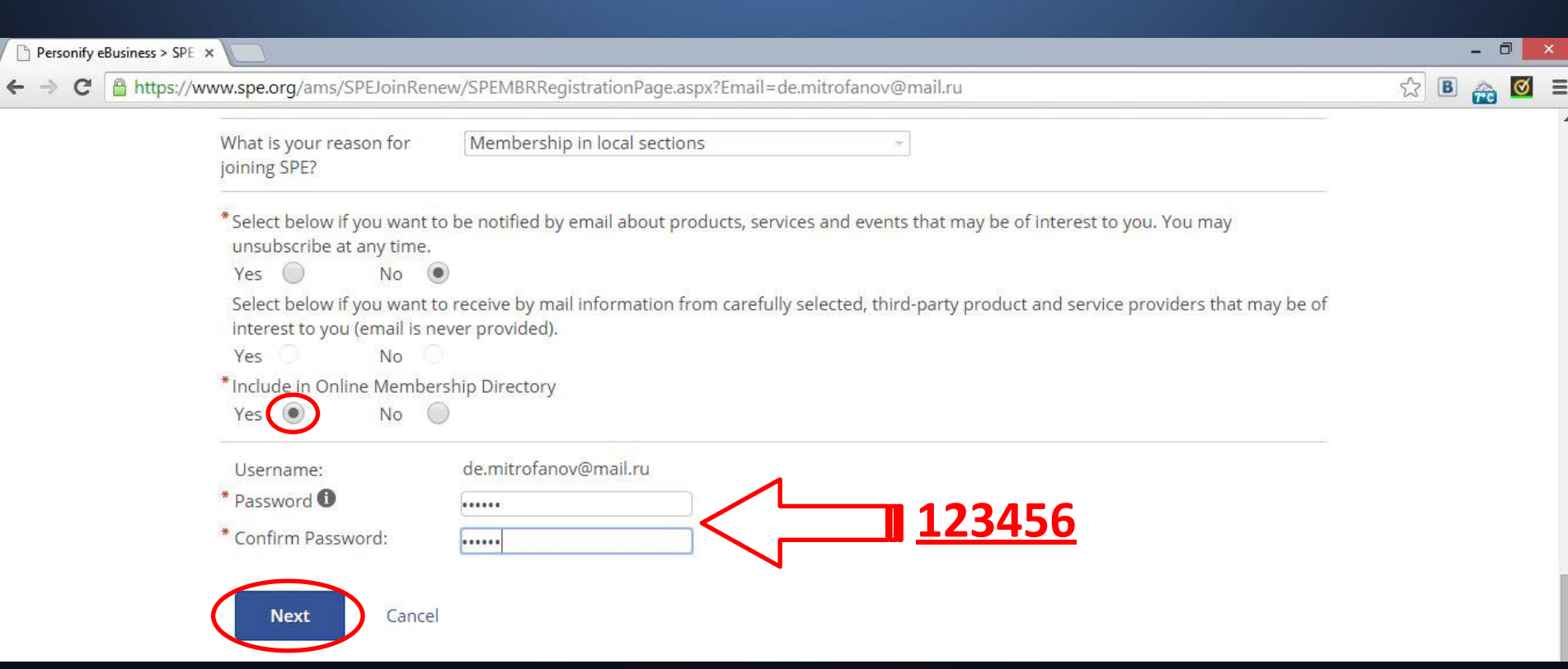

#### • 10 Заполняем информацию об International образовании West-Kazakhstan Agrarian-Technical University (Университет прописываем Wort Varalchatan Agraria **FULOCTI** Azilitan  $\Box$  Personify eBusiness > SPE  $\times$ 同  $\times$ C n a https://www.spe.org/ams/Default.aspx?TabID=1443&ct=11a1b8f28649fc9b57555772f69a74ff29ffb5b3d431ef7ded77f20a53ca74f2902de7a47e79e85b84e6f6Cm  $\equiv$ s? **ABP Education Student Membership Education** \* Required \* Degree: Bachelor Program Type: Development of Oil & Gas Fields \* Graduation Date: August  $\bullet$  2017  $\bullet$ \* University Name: West Kazakhstan Agrarian-Technical Univer Cancel Save Add New **Back Next** Cancel

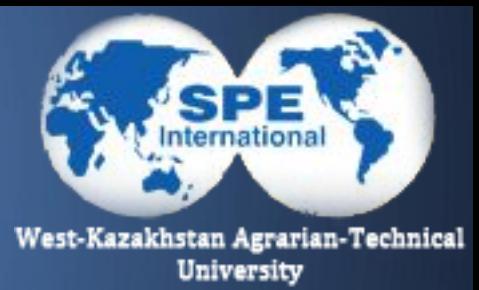

### •  $11$   $\mu$  Next

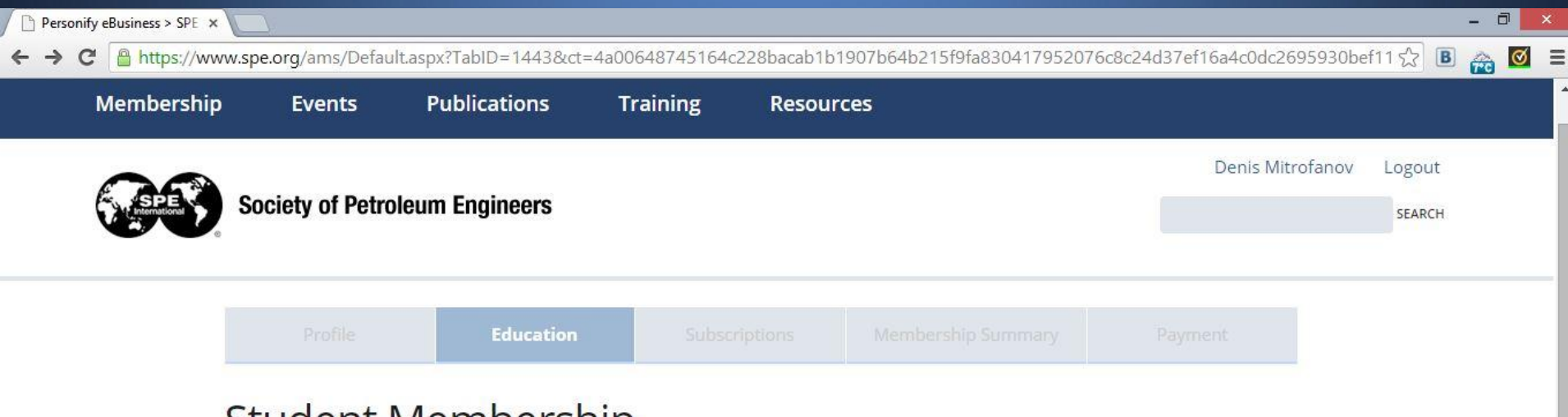

### Student Membership

#### **Education**

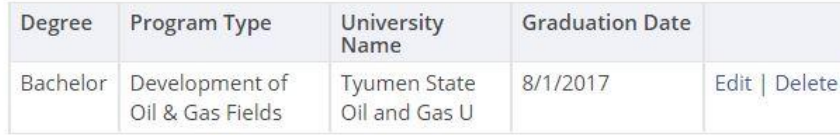

Add New

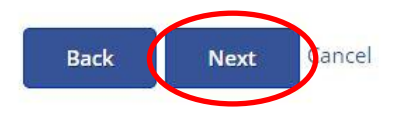

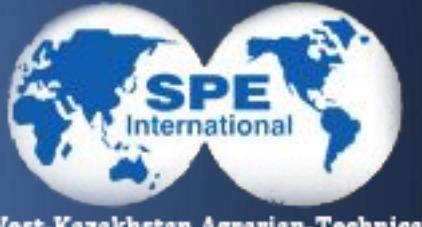

### • 12 ТОЛЬКО Next

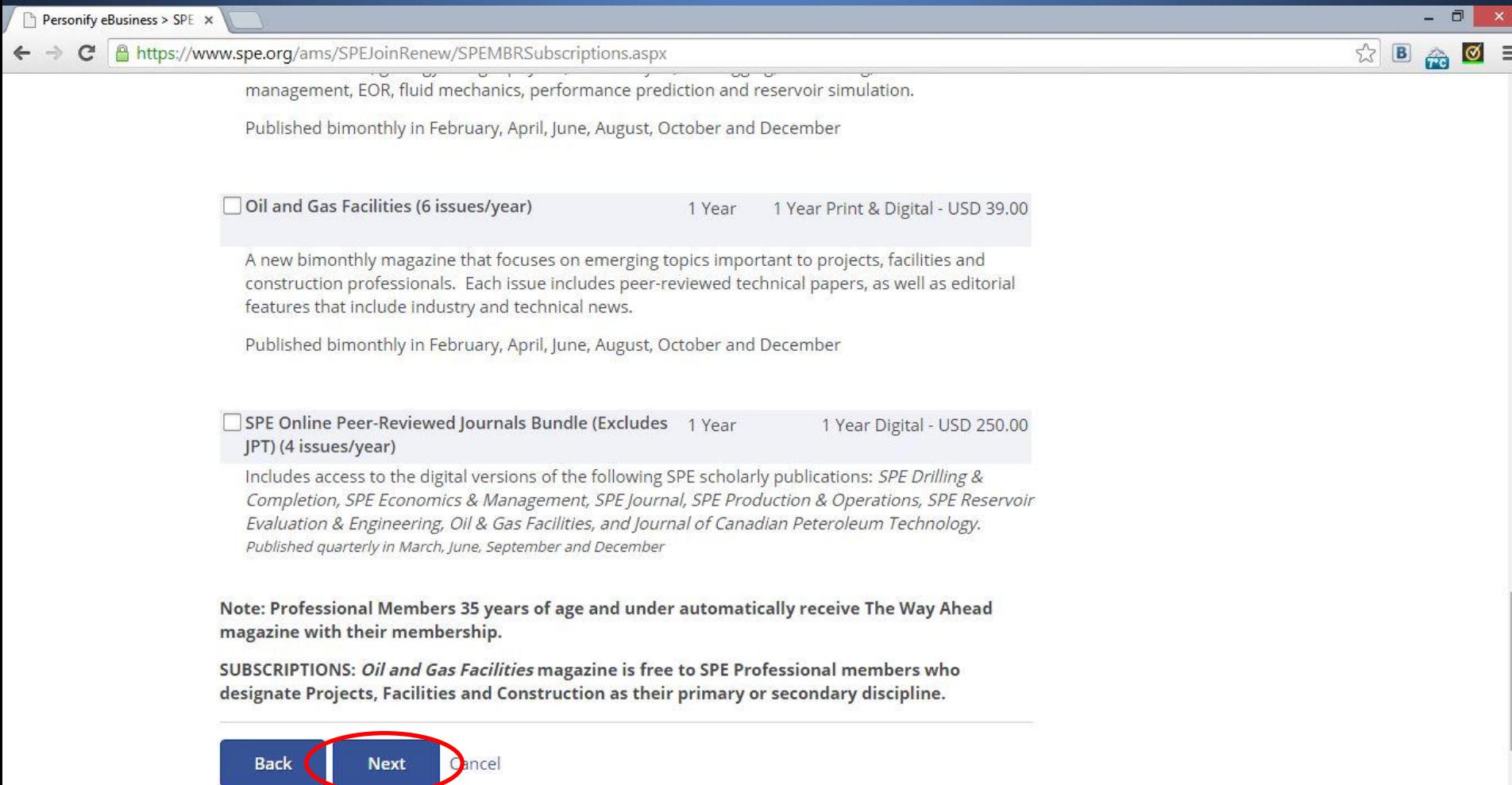

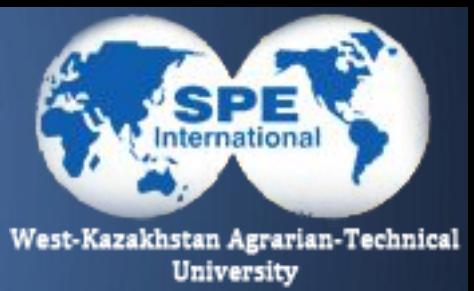

### • 13 Join now

**D**ancel

**Join Now** 

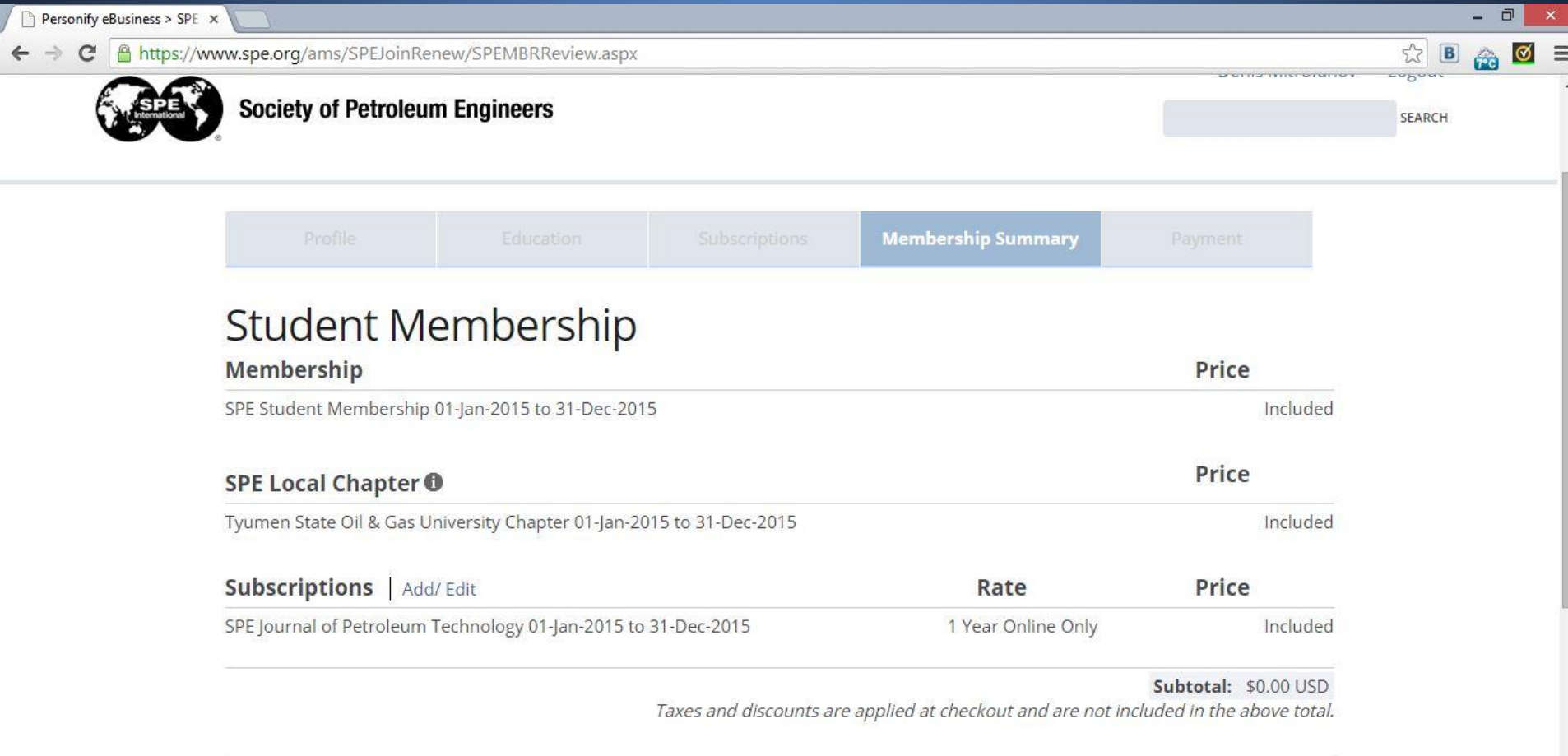

## • 14 Поздравляю! Регистрация завершена,

осталось только проверить свою эл. почту и обнаружить ТАМ ПИСЬМО С персональным членским номером, который необходимо ЗАПОМНИТЬ

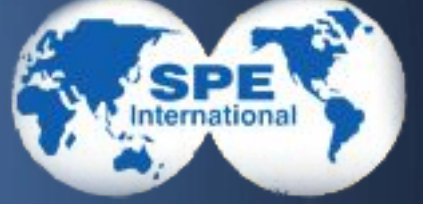

West-Kazakhstan Agrarian-Technical University

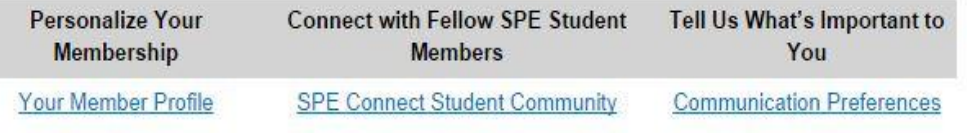

Dear Denis Mitrofanov.

Welcome to SPE and thank you for joining! Your SPE member number \$4309950. For convenience, we have included a copy of your receipt below.

In the next 6-8 weeks, you will receive a membership card in the mail. To ensure delivery, please verify your address below. Changes can be made via your Member Profile . A temporary membership card can be printed here.

**Get Started Today!** 

We are excited that you are now part of a network of students and professionals, just like you, who make a difference in the E&P industry. Please take a few minutes and visit the helpful links provided above to get you started on your journey with SPE.

Regards.

Denna Silan

Deana Gilpin Senior Manager **Customer Services** Society of Petroleum Engineers +1.972.952.9393 1.800.456.6863 (Toll-free in US and Canada) service@spe.org

# **https://vk.com/id176319798**

Так же прошу отписаться о успешной регистрации и сообщить свой членский номер мне на почту или вк: https://vk.com/azil\_berkaliev

West-Kazakhstan Agrarian-Technical University